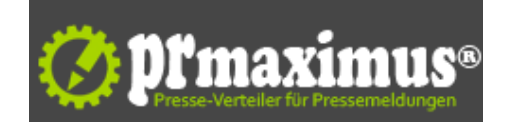

# **SAP Automotive Forum: Der SAP UX Partner Contest geht in die letzte Runde**

SAP Automotive Forum: Der SAP UX Partner Contest geht in die letzte Runde<br />
/>>
beim SAP Automotive Forum: Der SAP UX Partner Contest geht in die letzte Runde<br />
/>
/>
Deim SAP Automotive Forum: Der SAP UX Partner C Bearing Point erfrischend andere Benutzeroberflächen.<br />
Die Unternehmen sind die Finalisten des SAP UX Partner Contest auf dem SAP Automotive Forum am 1.-2. Juli in Leipzig. Wer gewinnt, ermittelt eine unabhängige Jury. Auch der Applaus des Publikums entscheidet darüber mit.<br />Natürlich geht es bei dem Wettbewerb um mehr als Ästhetik und eine nutzerfreundliche Bedienung. Die Anwendungen liefern Automobilunternehmen einen entscheidenden Mehrwert.<br />>/Live-Demo-Präsentationen:<br />>/> Die Innovationskraft von SAP Smart Business und SAP Fiori vereint: itelligence zeigt, wie sich die Beschaffung präziser planen, Kapazitäten effizienter nutzen und Neuheiten schneller auf die Straße bringen lassen. Möglich machen es Analysen konfigurierbarer Produkte und klassifizierter Materialien.<br />br Der Aftersales-Boost für Autohändler und Importeure: Mit der "DriveApp" von HICRON sammeln Unternehmen die Daten von Kunden direkt aus dem Cockpit - und können so jedem das passende Angebot unterbreiten. <br />>- Big Data im Dienst der Nachhaltigkeit: Welche Emissionen fallen bei einzelnen Transportphasen oder -sendungen an? Die Lösung von Bearing Point ermittelt es anhand von Massendaten aus Lieferungen, Scans und Fahrzeugen.<br />
Ebenfalls in Leipzig vor Ort: MHP. Die Automotive-Experten unterstützen Unternehmen dabei, ihre Supply Chain umweltfreundlicher aufzustellen. Dabei helfen CO2-Profile von Zulieferern.<br />Mit einer Lösung von WSW Software lassen sich EDIFACT-Dokumente in jedem SAP-System einfach konvertieren und austauschen. Wie Unternehmen günstiger einkaufen und die IT ihrer Lieferanten integrieren, zeigt NTT DATA. Und LRS Output Management stellt eine Lösung vor, mit der Firmen rund 500 Dollar pro Drucker und Jahr sparen können.<br />Die Anwendungen sind übrigens nur die Spitze einer regelrechten Coding-Welle innerhalb der SAP-Community. Mit Technologien wie SAP HANA machen Entwickler den Weg für neue Szenarien frei.<br />
</br />
/>
</br />
SAP Deutschland AG <br />
</br />
Co. KG<br />
KG-chr />
Neurottstraße 15a<br />69190 Walldorf<br />Deutschland<br />Telefon: 06227/7-47474<br />Telefax: 06227/7-57575<br />Mail: info@sap.com<br />URL: http://www. sap.com/germany/index.epx <br /> $\leq$ img src="http://www.pressrelations.de/new/pmcounter.cfm?n\_pinr\_=567611" width="1" height="1">

# **Pressekontakt**

SAP Deutschland AG & Co. KG

### 69190 Walldorf

sap.com/germany/index.epx info@sap.com

#### **Firmenkontakt**

SAP Deutschland AG & Co. KG

# 69190 Walldorf

sap.com/germany/index.epx info@sap.com

Seit mehr als 30 Jahren bürgt der Name SAP (Systeme, Anwendungen, Produkte in der Datenverarbeitung) für Innovation, Erfolg und Kreativität. Als drittgrößter unabhängiger Softwarelieferant der Welt entwickeln wir maßgeschneiderte Unternehmenslösungen für unsere Kunden rund um den Globus. Unseren Erfolg verdanken wir der hohen Qualität unserer Produkte sowie der langjährigen Erfahrung und dem Know-how unserer Mitarbeiter. Einzelheiten über die Entwicklung des Unternehmens finden Sie in unserer Unternehmensgeschichte.Das Unternehmen wurde 1972 von fünf IBM-Mitarbeitern gegründet und zählt mittlerweile rund 35.000 Beschäftigte. Allein in der Software-Entwicklung sind weltweit insgesamt 10.600 Mitarbeiter beschäftigt. Neben ihrem Haupt-Entwicklungszentrum am Stammsitz in Walldorf unterhält die SAP Entwicklungslabors unter anderem in Palo Alto (USA), Tokio, Bangalore (Indien) und Sophia Antipolis (Frankreich) sowie in Berlin, Karlsruhe und Saarbrücken.Mit Niederlassungen in mehr als 50 Ländern erzielte die SAP im Geschäftsjahr 2004 einen Umsatz von 7,5 Milliarden Euro. Die SAP AG ist an verschiedenen Börsen einschließlich der Frankfurter Wertpapierbörse und der New Yorker Wertpapierbörse (NYSE) unter dem Tickersymbol "SAP" gelistet.